### DELL Streak

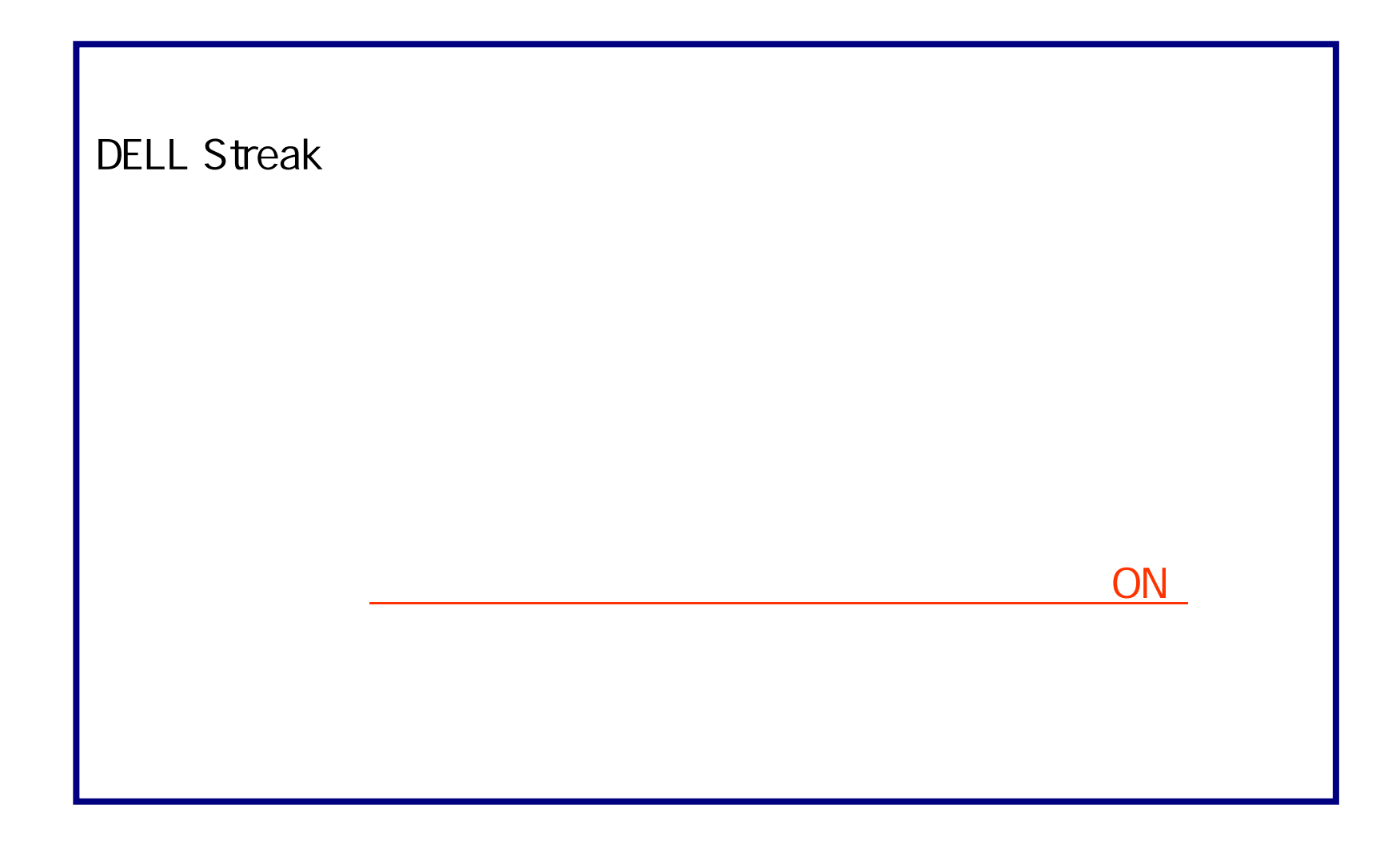

#### **OFF**

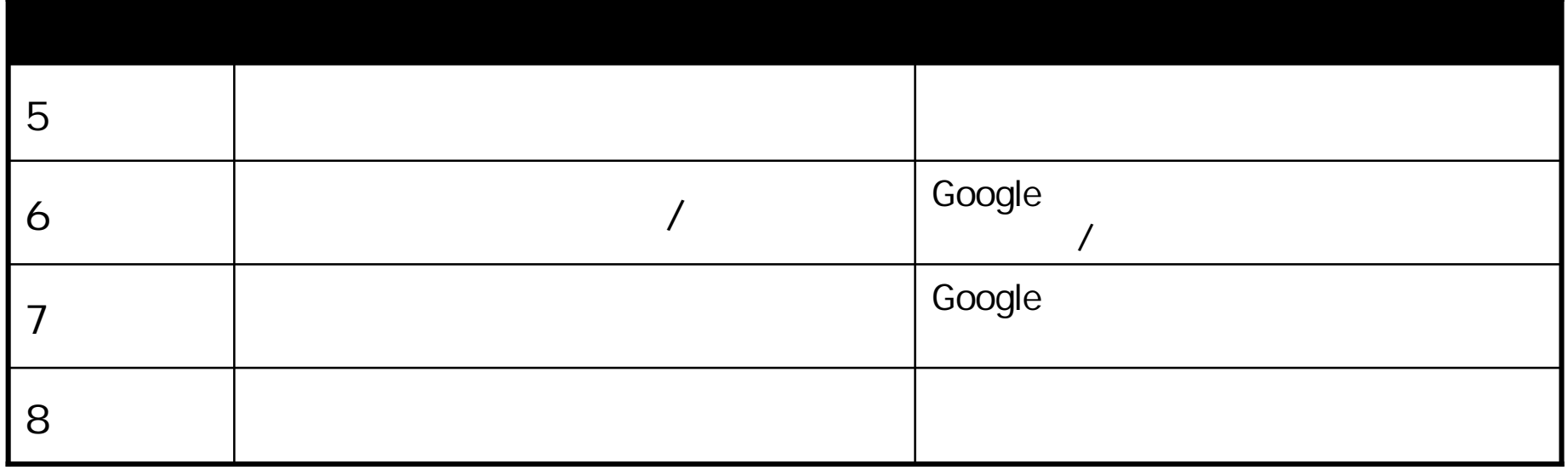

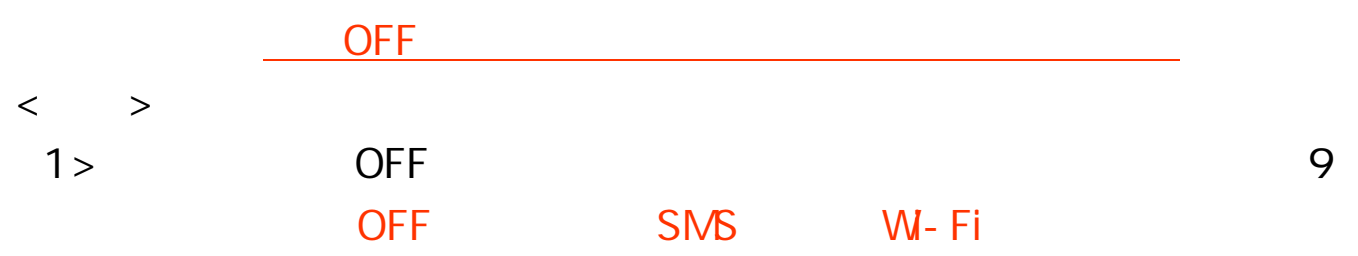

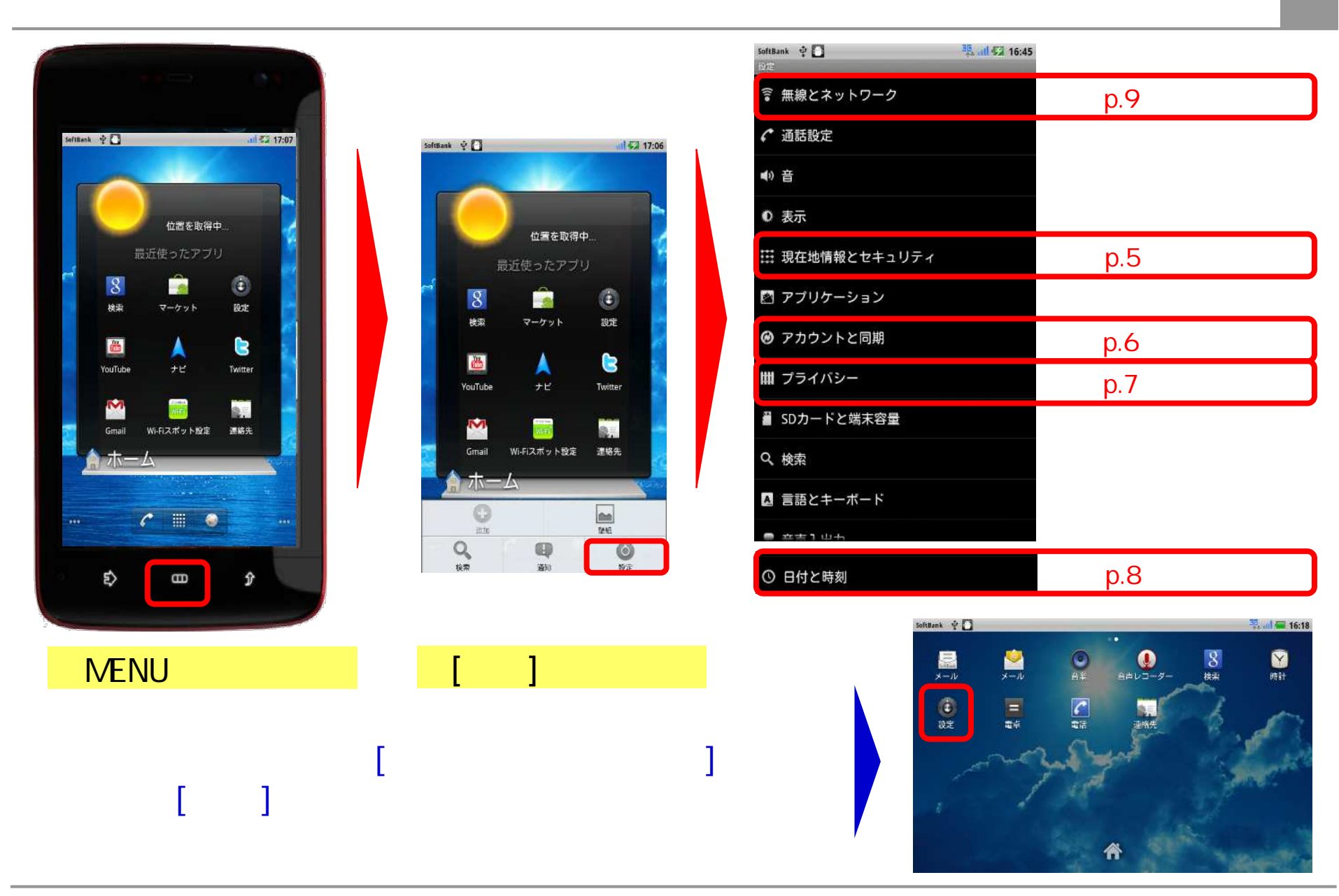

![](_page_4_Picture_1.jpeg)

![](_page_4_Picture_20.jpeg)

......................

![](_page_4_Picture_21.jpeg)

![](_page_5_Picture_0.jpeg)

![](_page_6_Picture_1.jpeg)

Ī

### Google

![](_page_6_Picture_3.jpeg)

![](_page_6_Picture_48.jpeg)

ON

![](_page_6_Picture_5.jpeg)

## of Fermion of the state of the state of the state of the state of the state of the state of the state of the state of the state of the state of the state of the state of the state of the state of the state of the state of

![](_page_7_Picture_1.jpeg)

. . . . . . . . . . . .

![](_page_7_Picture_2.jpeg)

# **OFF**

![](_page_8_Picture_1.jpeg)

![](_page_8_Picture_2.jpeg)

 $>1$ 

![](_page_8_Picture_3.jpeg)

![](_page_8_Picture_4.jpeg)